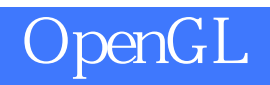

## 光盘1张)》

版 次:1

印刷时间:2009年06月01日 16

ISBN 9787121084966  $C/C$ 

 $OpenGL$ OpenGL

 $\mathcal{X}$ OpenGL 3DS DXF  $\begin{tabular}{ll} \bf OpenGL & \tt OpenGL & \tt OpenGL \\ \end{tabular}$ OpenGL<br>DpenGL<br>OpenGL OpenGL OpenGL<br>Oracle OpenGL Oracle OCI  $\overline{a}$  $\overline{C}$ 

OpenGL

```
111.11.21.31.41.52 OpenGL
21 OpenGL
21.1 OpenGL
21.2 OpenGL
21.3 OpenGL
21.4 OpenGL
2.2 OpenGL
221 OpenGL
2220 penGL
23 OpenGL
231 OpenGL
232 OpenGL
2330 penGL
234 OpenGL
235 OpenGL
24 OpenGL
241 OpenGL
242
243
244
245 Visual C++
253 Oracle OCI
3.1 Oracle
3.2 Oracle
33 Oracle
34 Oracle
341ADO
342 Pro* C/C++3.4.3 Oracle OCI
344ADO Pro{}^*C/C_{++} Oracle OCI
35 OCI
351 OCI
35.2 OCI
3530CI
```
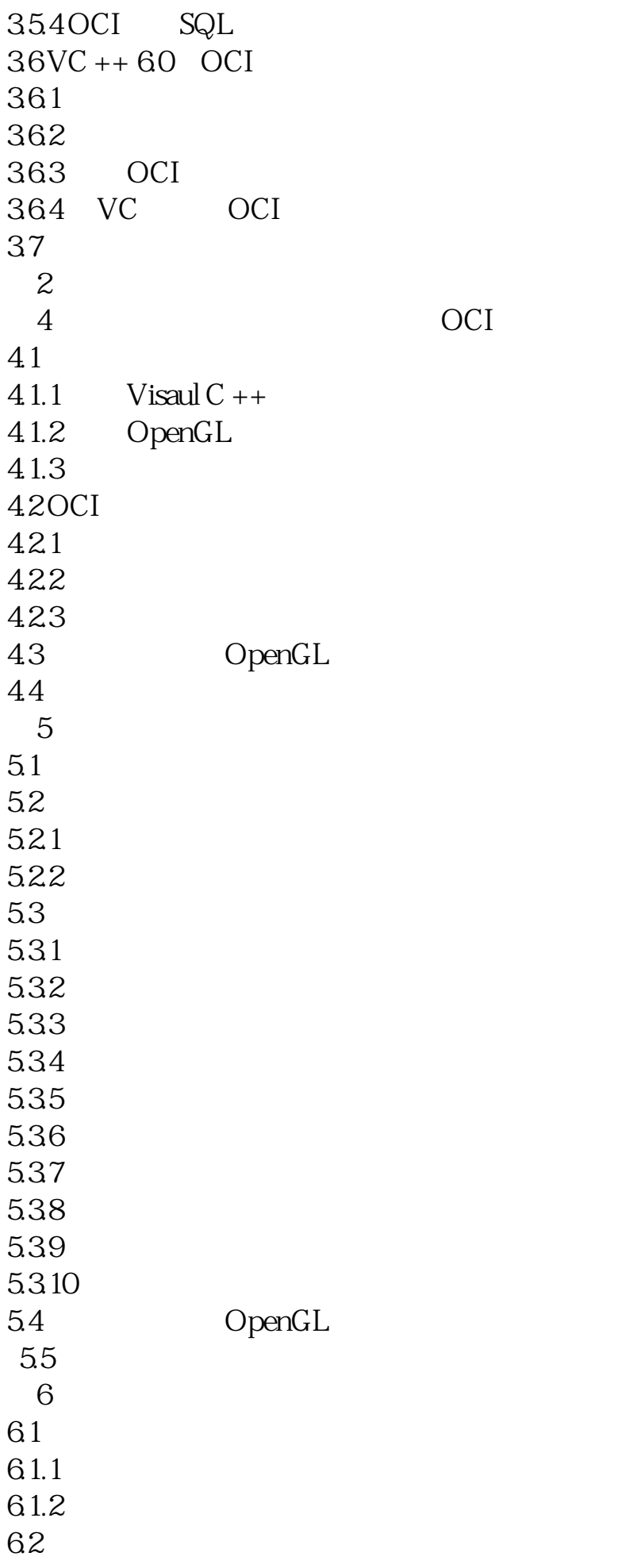

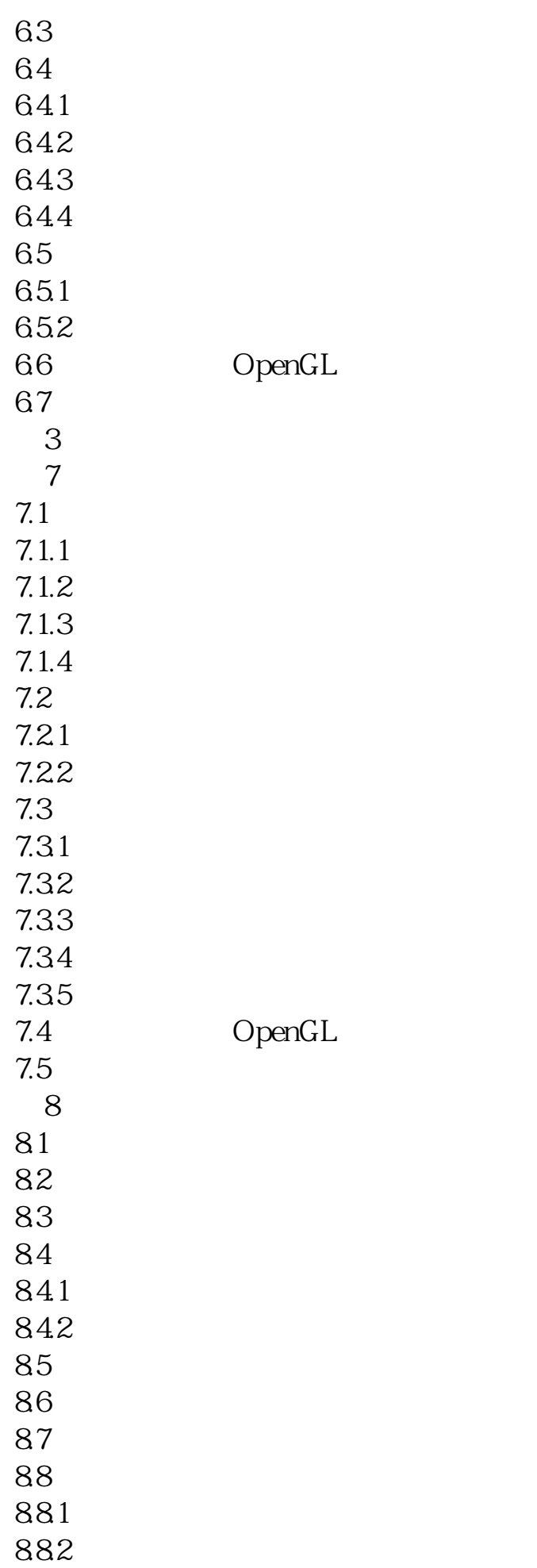

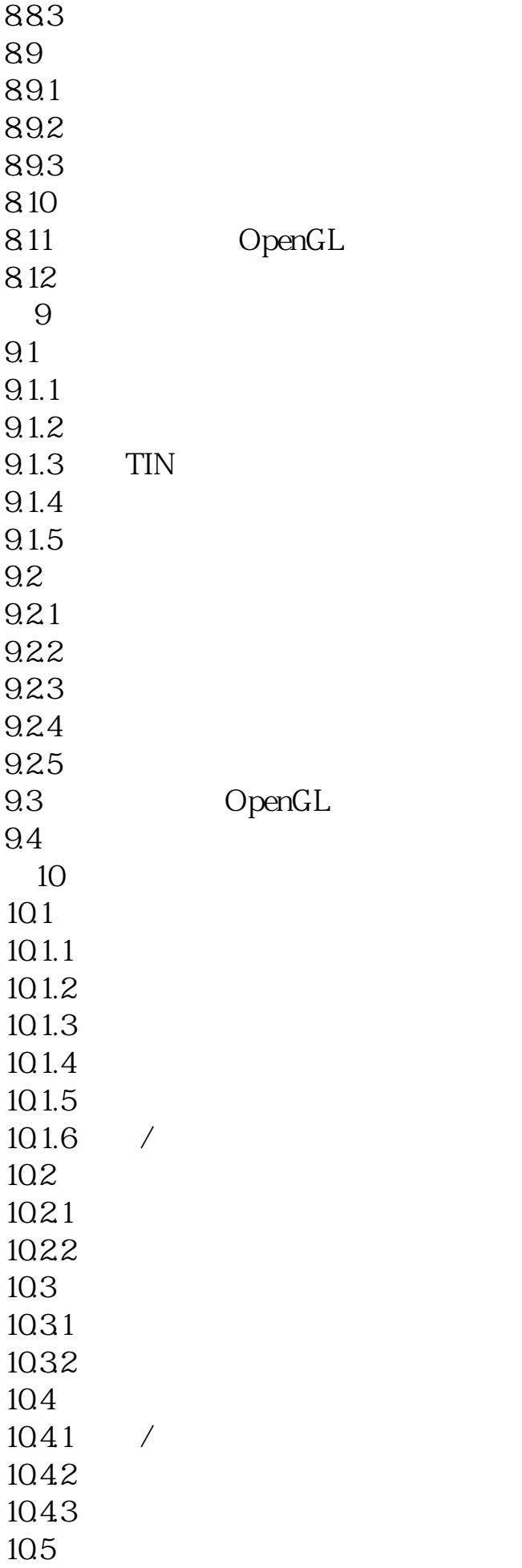

 $10.51$ 10.5.2 1053 1054 10.55 10.6 1061 1062 1063 10.7 OpenGL 10.8  $4$  $11$  $11.1$  $11.1.1$  $11.1.2$  $11.1.3$  $11.2$ 11.3 11.4 OpenGL  $11.5$  $12 \quad \text{3D}$  $12.1$  3D 12.1.1 3DS 12.1.2 OBJ 12.1.3 ASE 12.1.4 MD 2 MD 3 12.1.5 MS3D 12.2 3DS 12.2.1 3DS 12.22 12.23 12.24 12.3 3DS 124 OpenGL  $12.5$  $13$ 13.1 AutoCAD 13.1.1 DXF 13.1.2 DXF 131.3 132 AVI

 $\overline{A}$ 

B OpenGL C OpenGL D OpenGL 本站所提供下载的PDF图书仅提供预览和简介,请支持正版图书。 www.tushupdf.com